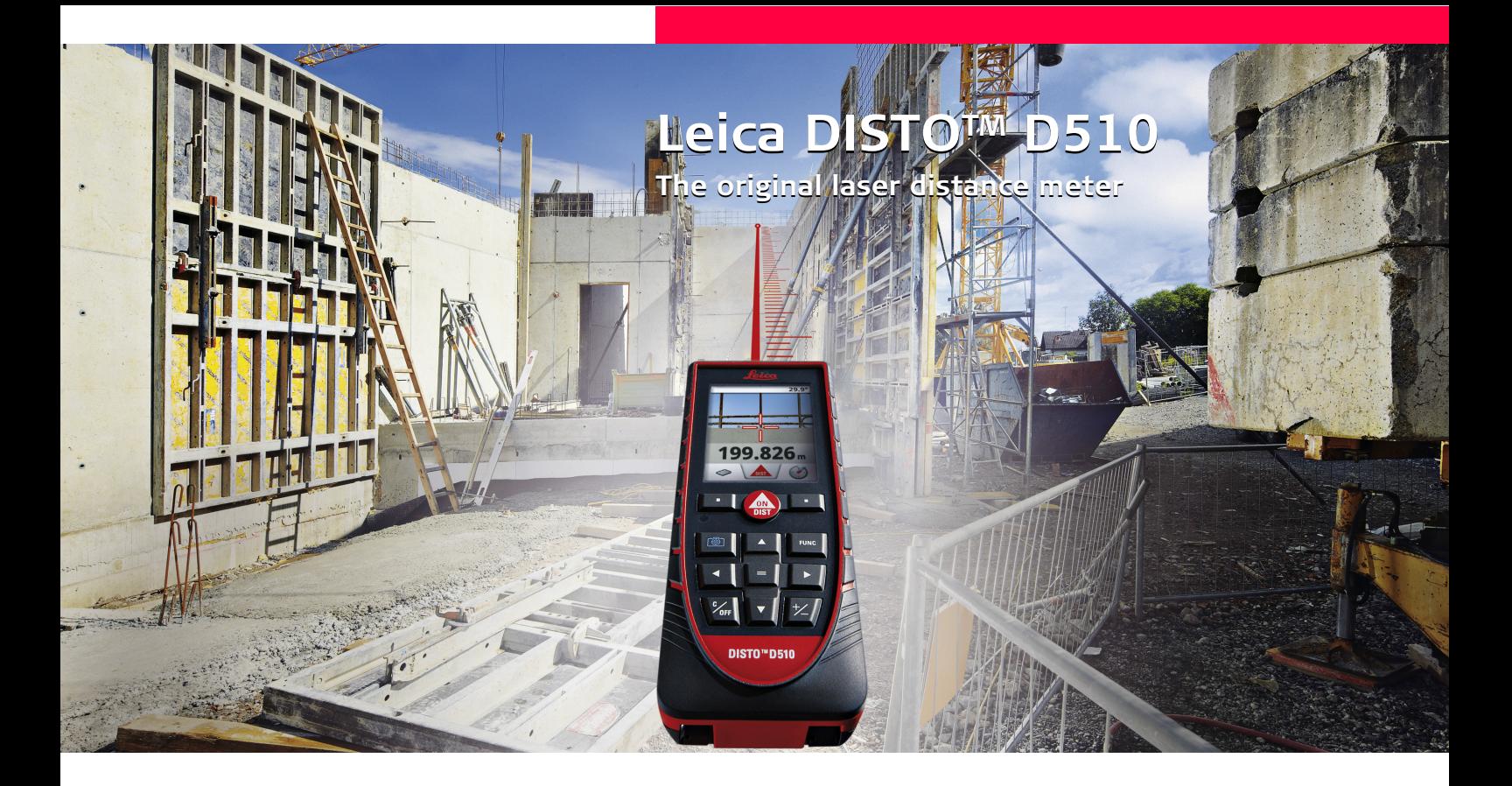

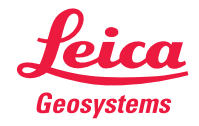

- when it has to be right

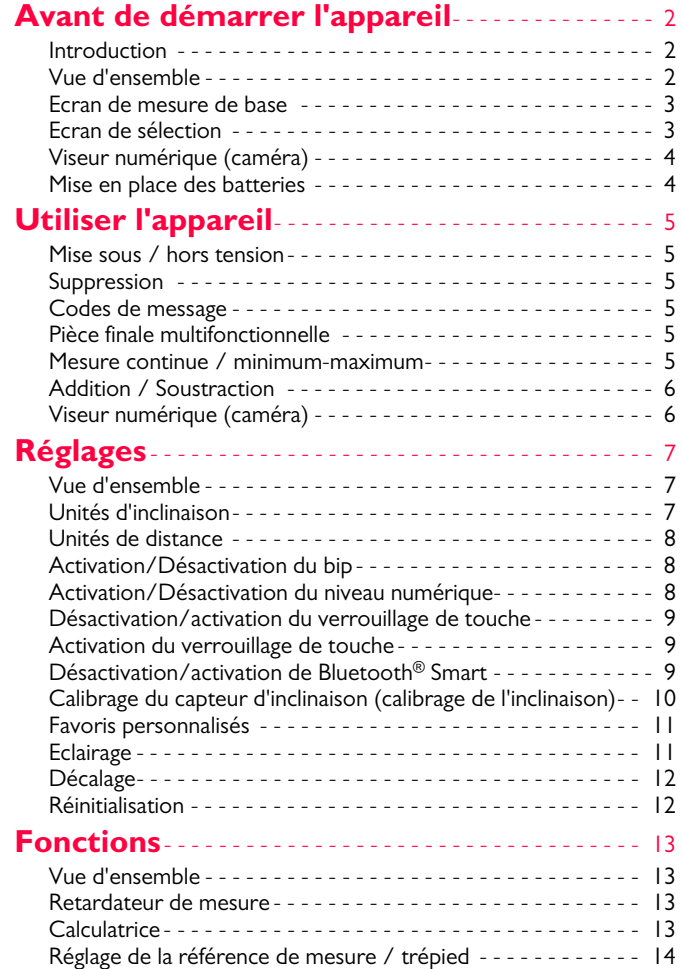

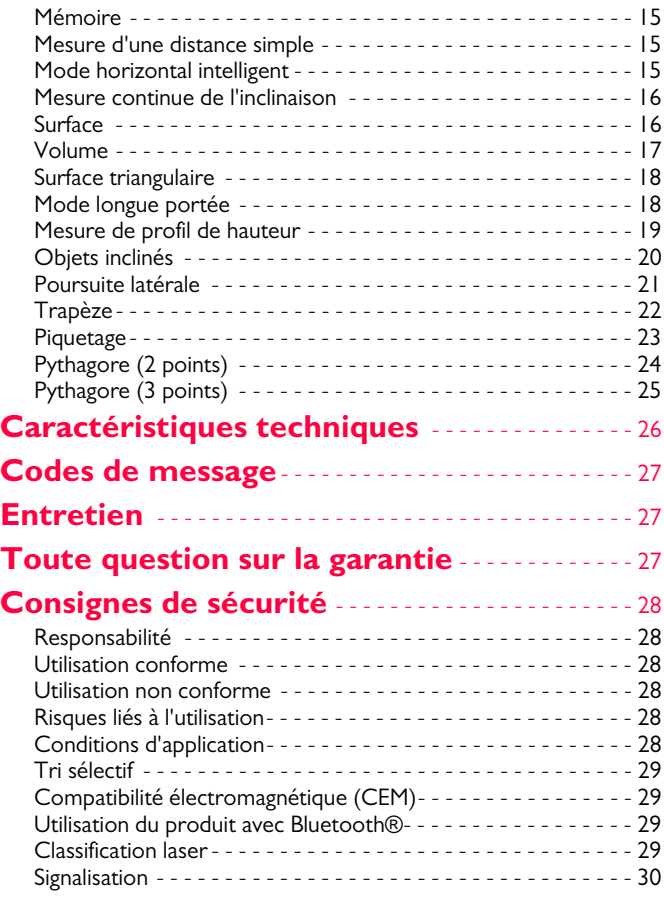

### <span id="page-2-0"></span>**Avant de démarrer l'appareil FR**

#### <span id="page-2-1"></span>**Introduction**

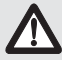

Lire attentivement les consignes de sécurité et le manuel avant d'utiliser le produit pour la première fois.

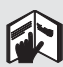

Le responsable du produit doit s'assurer que tous les utilisateurs comprennent et respectent les consignes qui suivent.

Les symboles utilisés ont la signification suivante:

#### /!\ **ATTENTION**

Indique une situation potentiellement périlleuse pouvant entraîner de graves blessures voire la mort si elle n'est pas évitée.

# **A** PRUDENCE

Risque ou utilisation non conforme susceptible de provoquer des dommages dont l'étendue est faible au niveau corporel, mais peut être importante au niveau matériel, financier ou écologique.

Paragraphes importants auxquels il convient de se référer en pratique car ils permettent d'utiliser le produit de manière efficace et techniquement correcte. **i**

## <span id="page-2-2"></span>**Vue d'ensemble**

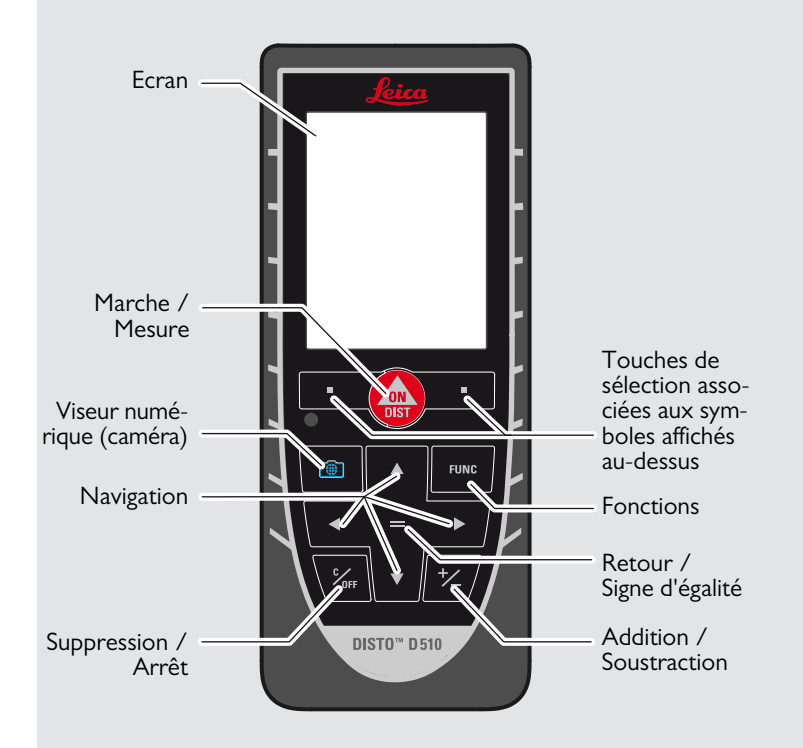

## **Avant de démarrer l'appareil FR**

#### <span id="page-3-0"></span>**Ecran de mesure de base**

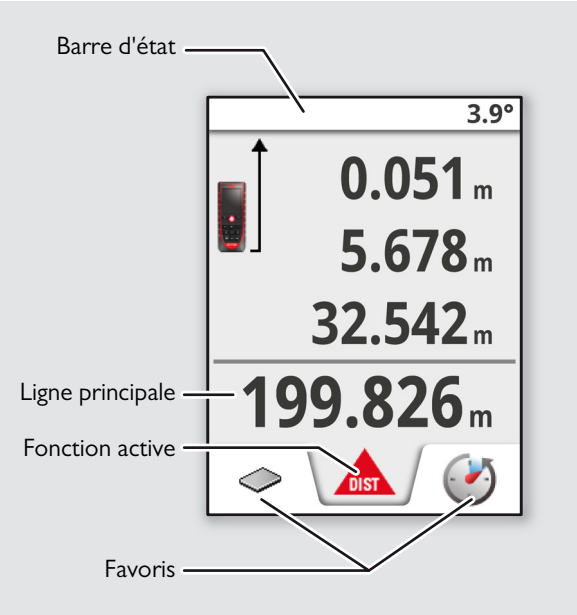

### <span id="page-3-1"></span>**Ecran de sélection**

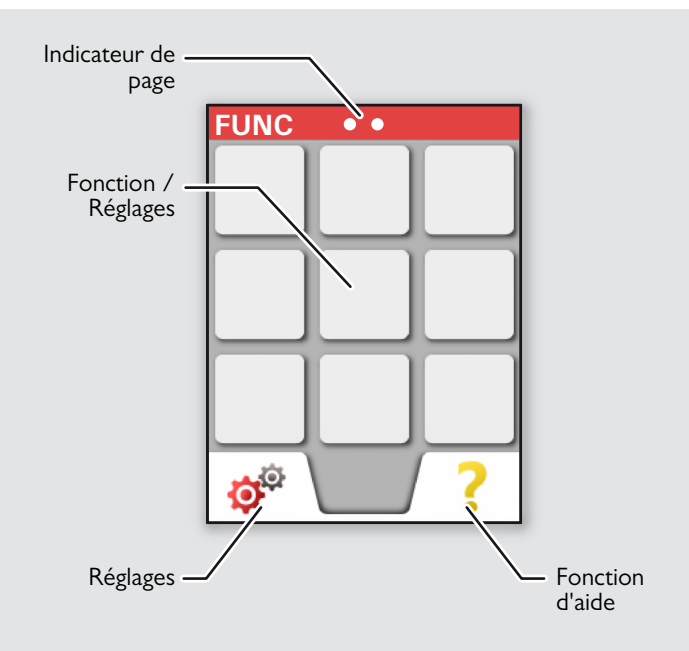

#### **Avant de démarrer l'appareil FR**

## <span id="page-4-0"></span>**Viseur numérique (caméra)**

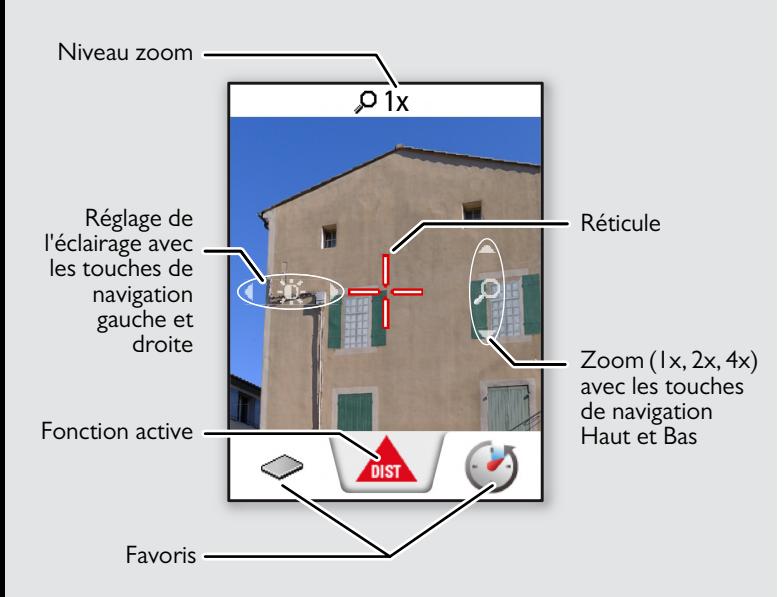

#### <span id="page-4-1"></span>**Mise en place des batteries**

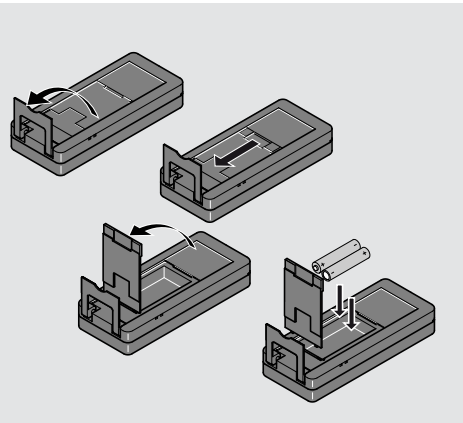

Pour bénéficier d'un fonctionnement optimal, ne pas utiliser des batteries au zinc-carbone. Nous recommandons d'utiliser des batteries de haute qualité. Remplacer les batteries quand le symbole correspondant se met à clignoter.

**i**

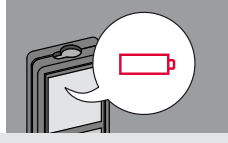

## <span id="page-5-0"></span>**Utiliser l'appareil FR**

#### <span id="page-5-2"></span><span id="page-5-1"></span>Mise sous / hors tension **Suppression** Suppression **Codes de message ON OFF** Si aucune touche **2x 1x** Si l'icône Info s'affiche avec un n'est actionnée nombre, suivre les instructions de la **i** pendant 180 s, section "Codes de message". l'appareil s'éteint 0FI OFF Exemple: DIS<sub>1</sub> tout seul. **2 s** Quitter la fonction Appareil hors Annuler la deractuelle. Activer le tension. nière action. mode par défaut.

### <span id="page-5-4"></span>**Pièce finale multifonctionnelle**

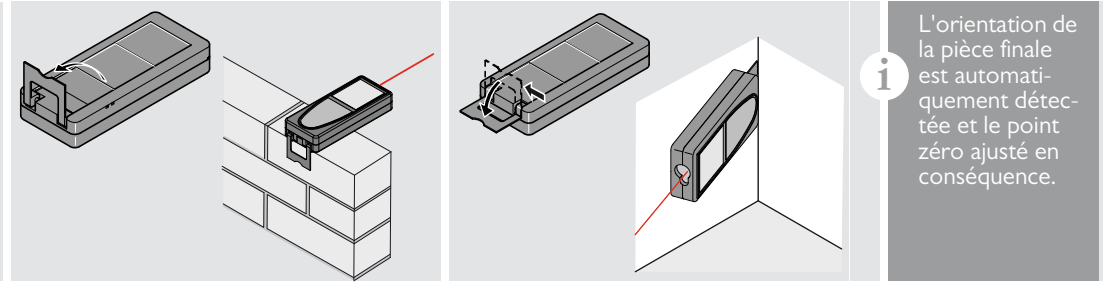

#### <span id="page-5-5"></span>**Mesure continue / minimum-maximum**

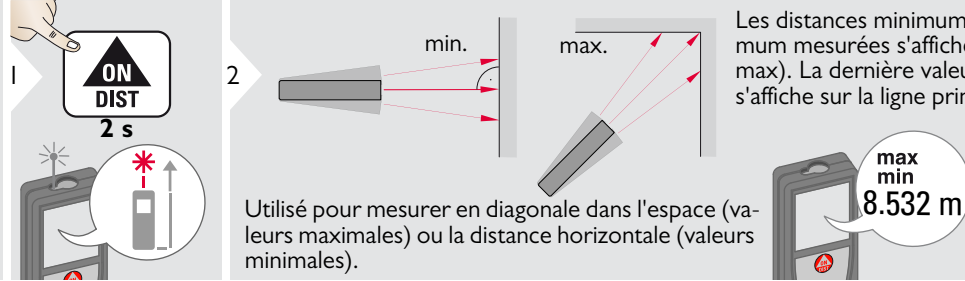

Les distances minimum et maximum mesurées s'affichent (min, max). La dernière valeur mesurée s'affiche sur la ligne principale.

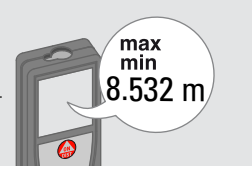

<span id="page-5-3"></span>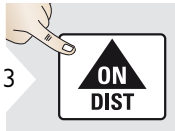

Arrête la mesure continue / minimum-maximum.

## **Utiliser l'appareil FR**

## <span id="page-6-0"></span>**Addition / Soustraction**

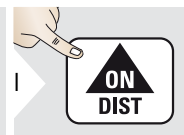

**i**

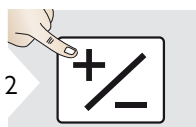

7.332 m La prochaine mesure est ajoutée à la précédente.

La prochaine mesure est soustraite de la précédente.

**2x**

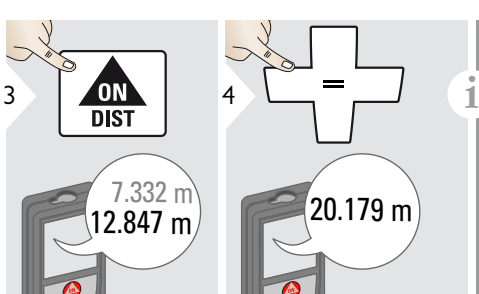

On peut répéter cette opération. On peut procéder de la même manière pour additionner ou soustraire des surfaces ou volumes.

## <span id="page-6-1"></span>**Viseur numérique (caméra)**

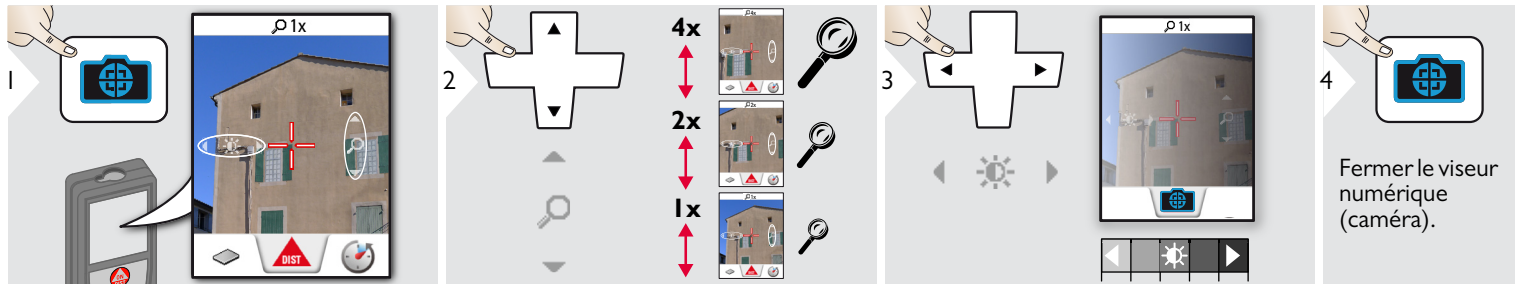

C'est une grande aide pour les mesures en plein air. Le viseur numérique intégré (caméra) montre la cible sur l'écran. L'instrument mesure au milieu du réticule, même si le point laser n'est pas visible. Des erreurs de parallaxe se prosur des cibles proches. Le laser apparaît alors décalé sur le réticule. Dans ce cas, se référer au point laser réel.

## <span id="page-7-1"></span><span id="page-7-0"></span>**Vue d'ensemble**

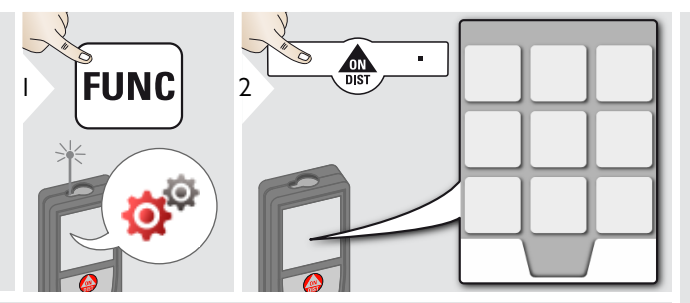

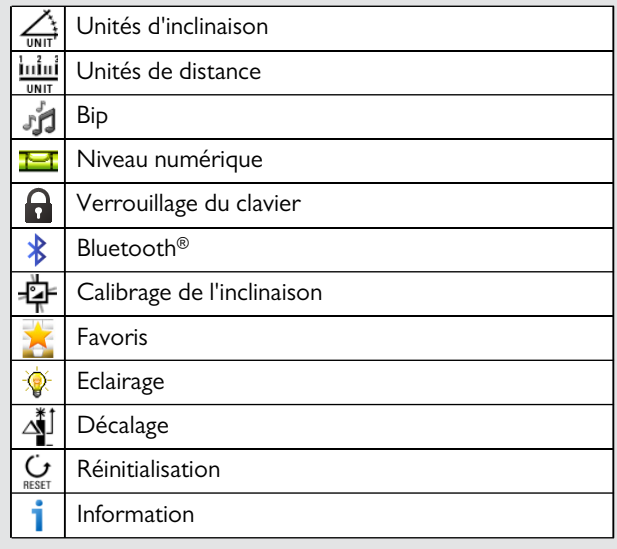

# <span id="page-7-2"></span>**Unités d'inclinaison**

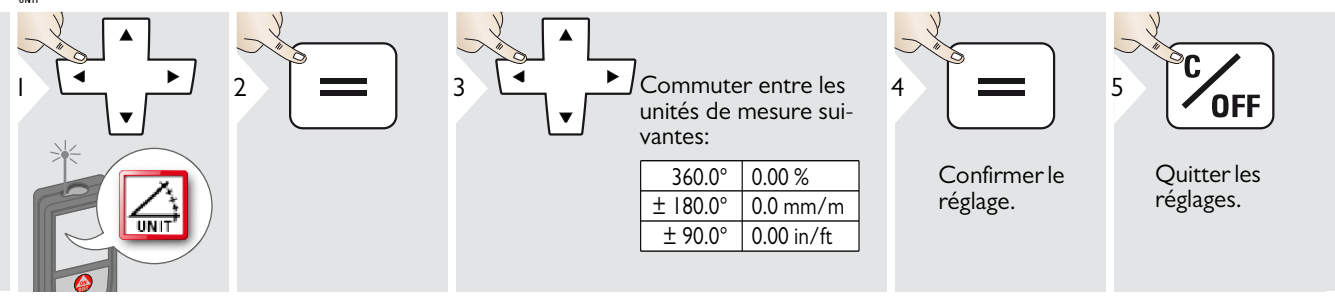

## <span id="page-8-0"></span>**Unités de distance**

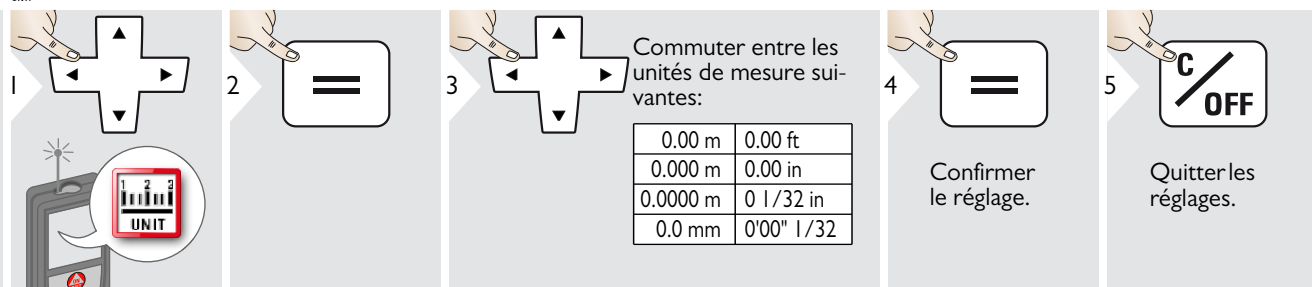

## <span id="page-8-1"></span>**Activation/Désactivation du bip**

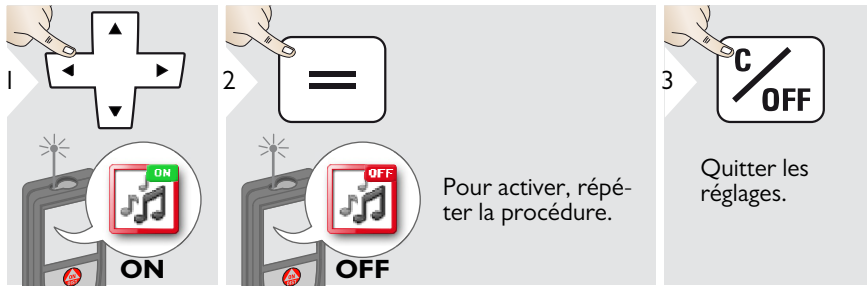

## <span id="page-8-2"></span>**Activation/Désactivation du niveau numérique**

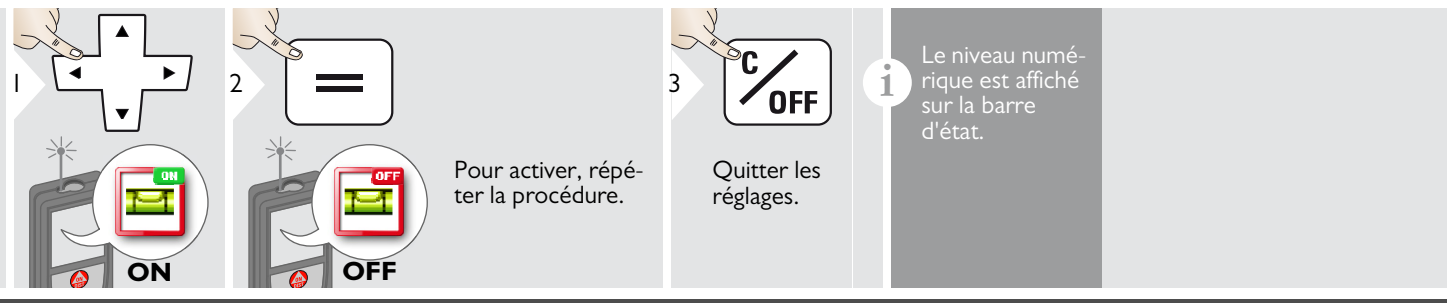

Leica DISTOTM D510 792312d **8**

## <span id="page-9-0"></span>Désactivation/activation du verrouillage de touche **Activation du verrouillage de touche**

<span id="page-9-2"></span>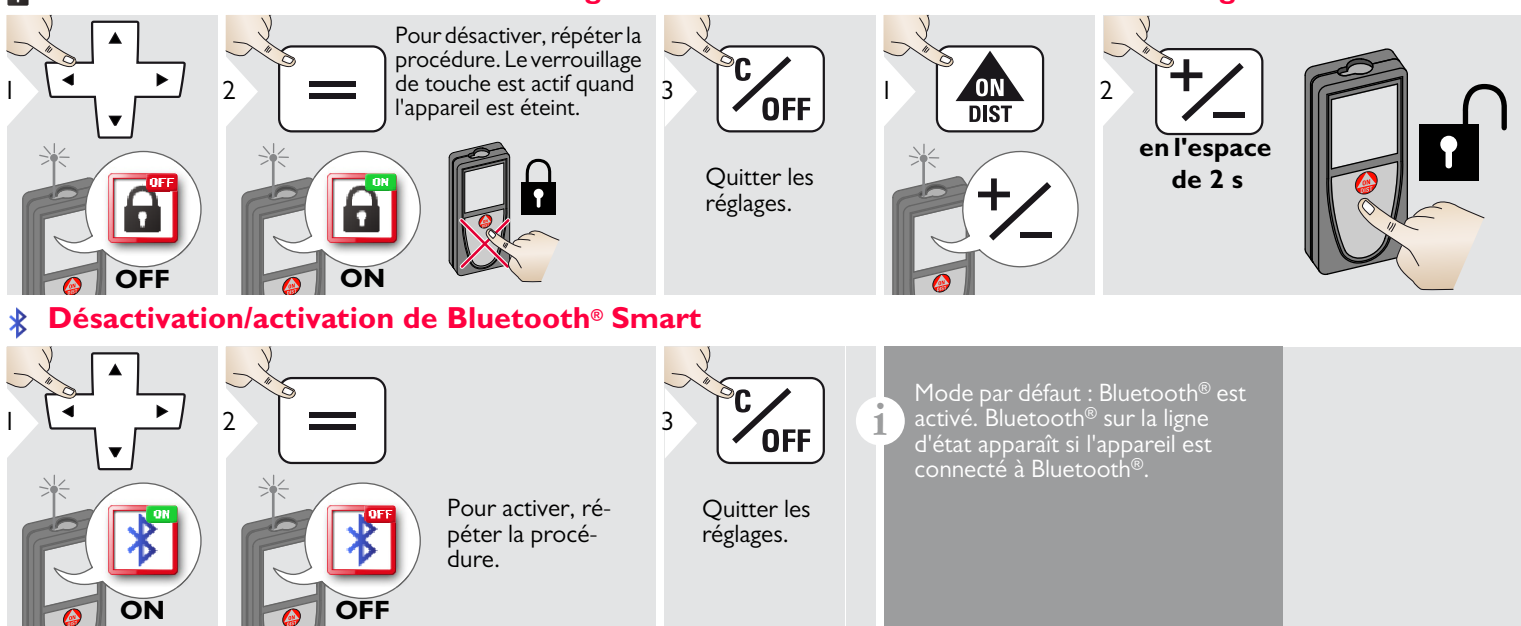

Activer Bluetooth® Smart dans Réglages.

Connecter l'instrument au smartphone, PDA, à l'ordinateur portable,... La mesure actuelle est transférée automatiquement si la connexion Bluetooth® est établie. Pour transférer un résultat de la ligne principale, presser =.

Bluetooth® devient inactif dès que le lasermètre est éteint. Le module Bluetooth<sup>®</sup> Smart, efficace et novateur (avec le nouveau standard Bluetooth® V4.0), s'interface avec tous les appareils Bluetooth<sup>®</sup> Smart Ready. Tous les autres appareils Bluetooth® ne prennent pas en charge le module Bluetooth® Smart à économie d'énergie, intégré

#### <span id="page-9-1"></span>dans l'appareil.

Nous n'accordons pas de garantie sur le logiciel DISTO™ gratuit et ne proposons pas non plus d'assistance pour ce logiciel. Nous déclinons toute responsabilité en relation avec l'utilisation du logiciel gratuit et ne sommes pas obligés d'y apporter des corrections ou de proposer des mises à jour. Notre site Internet propose un vaste choix de logiciels commerciaux. Des applis pour Android® ou Mac iOS sont disponibles dans des boutiques internet spéciales.

Pour plus de détails, voir notre site Internet.

**i**

### <span id="page-10-0"></span>**Calibrage du capteur d'inclinaison (calibrage de l'inclinaison)**

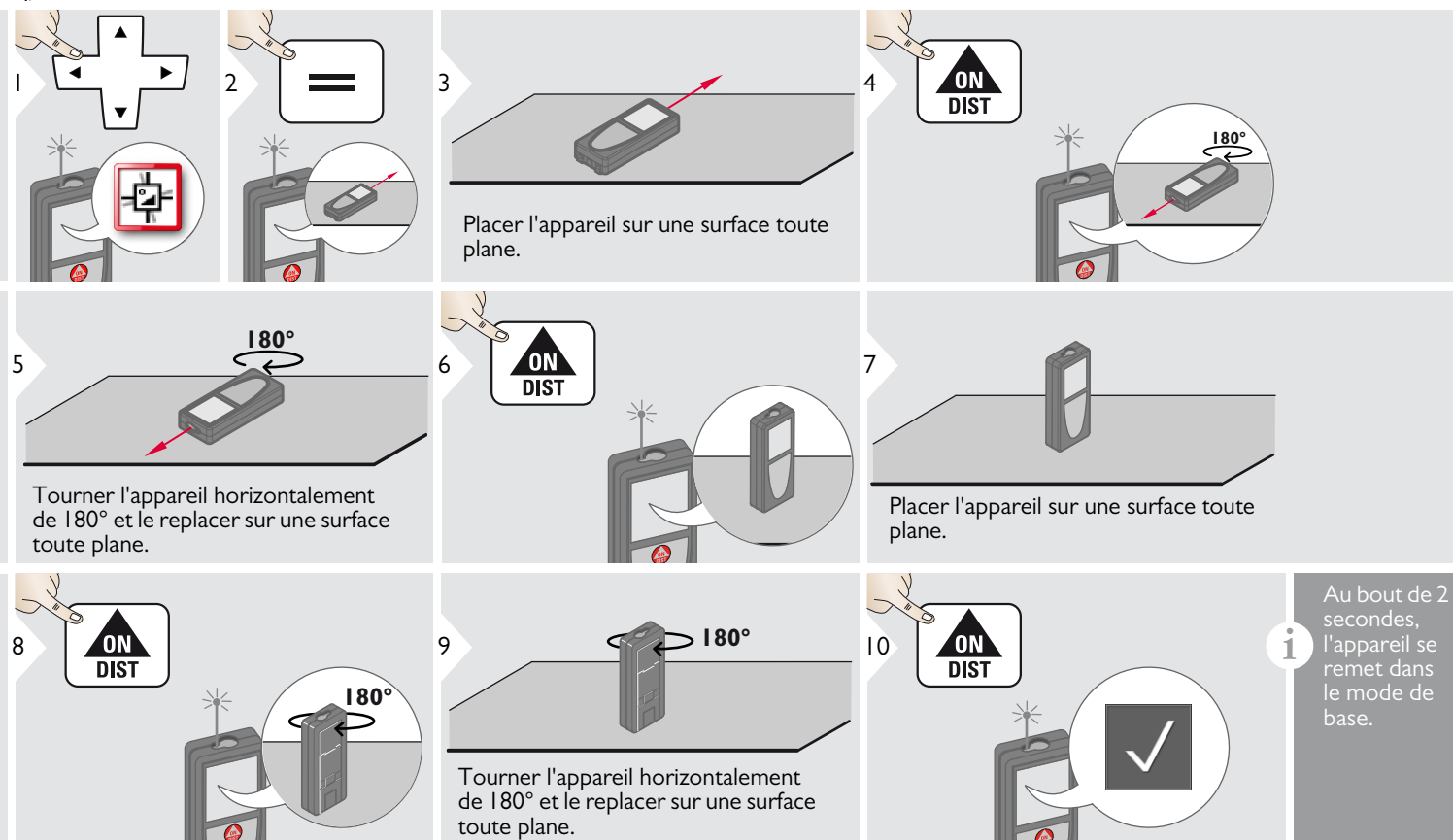

## <span id="page-11-0"></span>**Favoris personnalisés**

<span id="page-11-1"></span>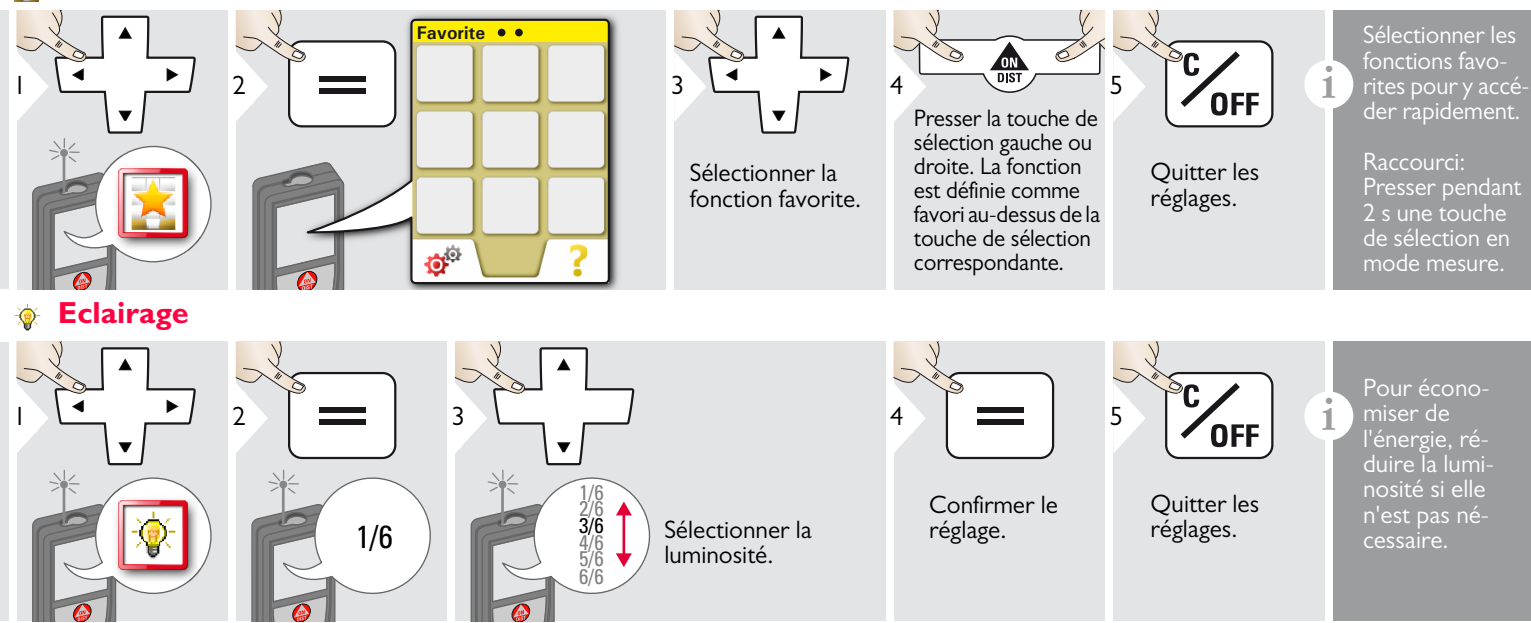

## <span id="page-12-0"></span>**Décalage**

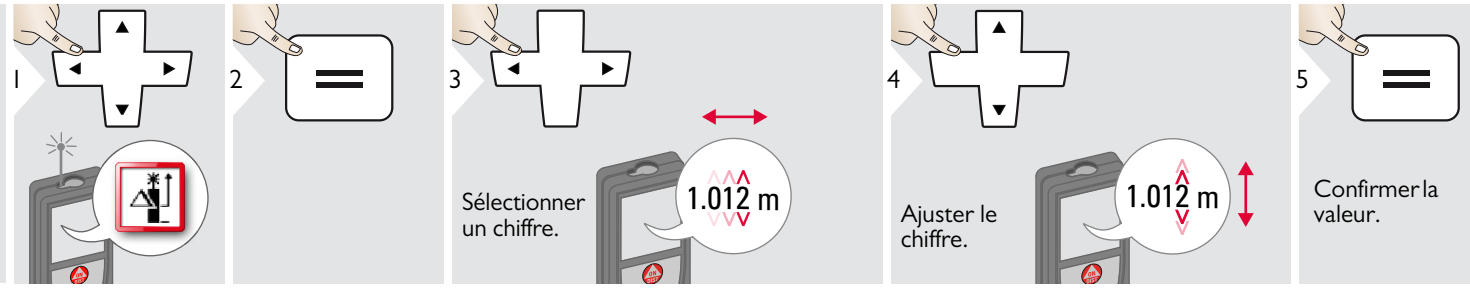

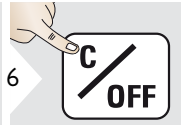

Quitter les réglages.

Un décalage ajoute ou soustrait<br> **i** Une valeur spécifiée automatique-<br>
ment à/de toutes les mesures ment à/de toutes les mesures. Cette fonction permet de tenir compte de tolérances. L'icône Décalage s'affiche.

#### <span id="page-12-1"></span>**Réinitialisation**  $\mathbf{C}$

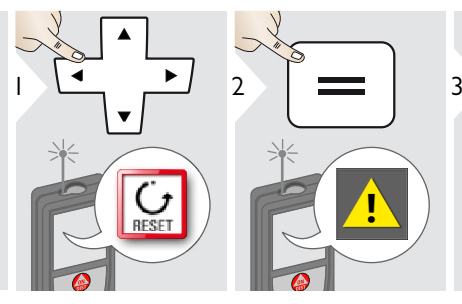

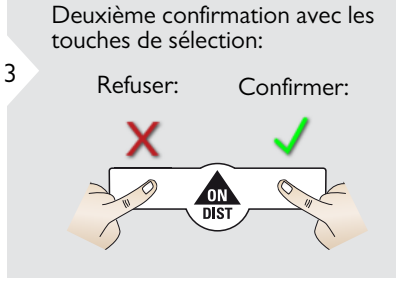

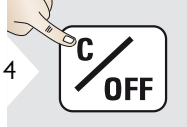

Quitter les réglages.

La fonction Réinitialiser restaure les paramètres usine de l'appareil. Tous les paramètres et mémoires personnalisés seront perdus.

### <span id="page-13-1"></span><span id="page-13-0"></span>**Vue d'ensemble**

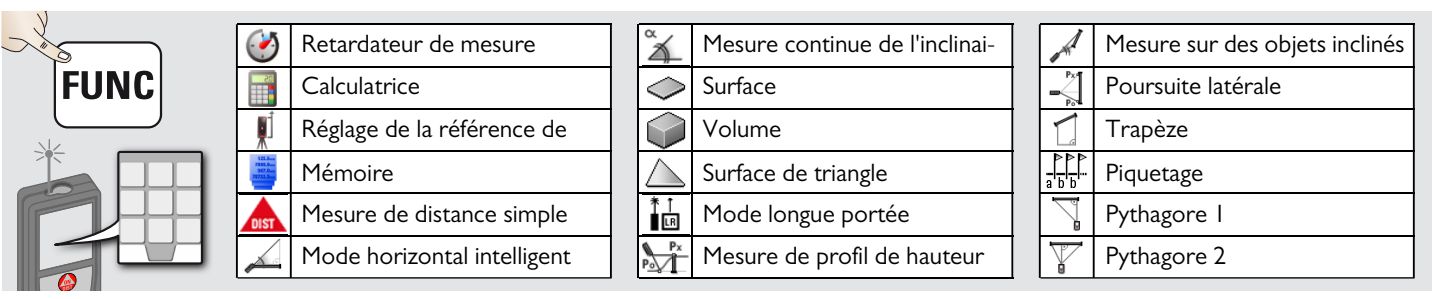

#### <span id="page-13-2"></span>**Retardateur de mesure**

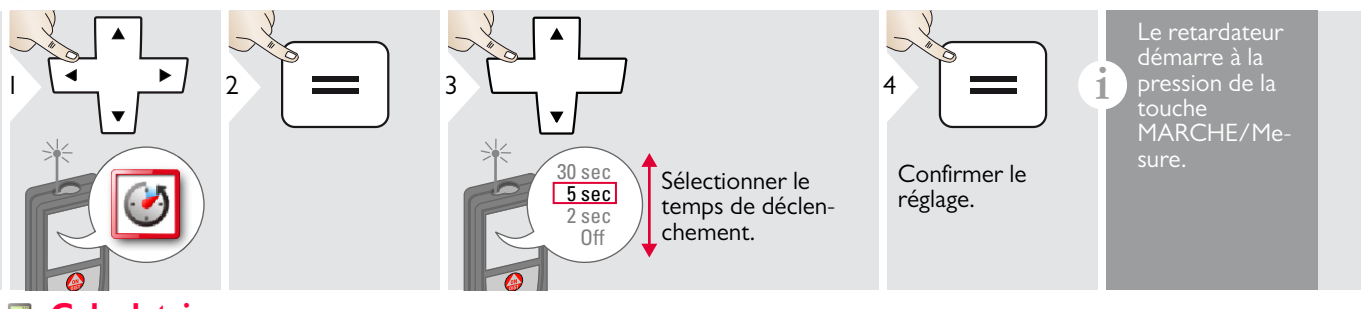

<span id="page-13-3"></span>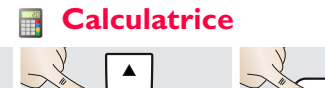

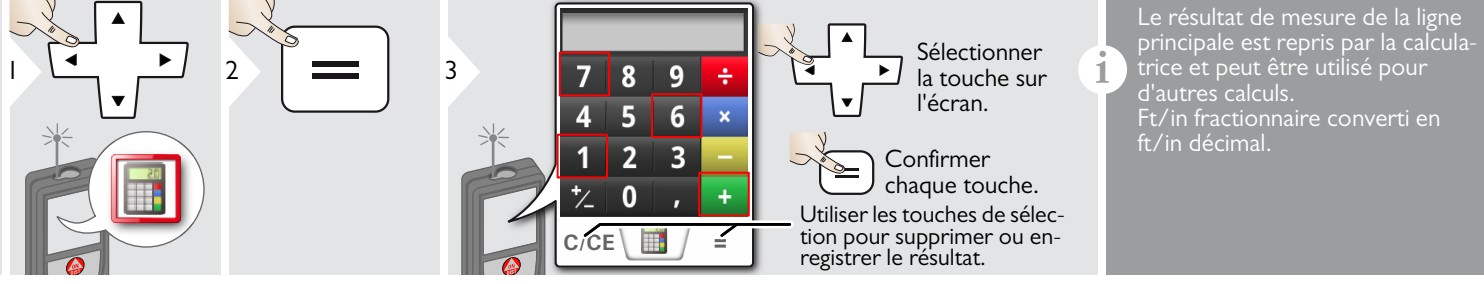

Leica DISTOTM D510 792312d **13**

#### <span id="page-14-0"></span>**Réglage de la référence de mesure / trépied** υİ

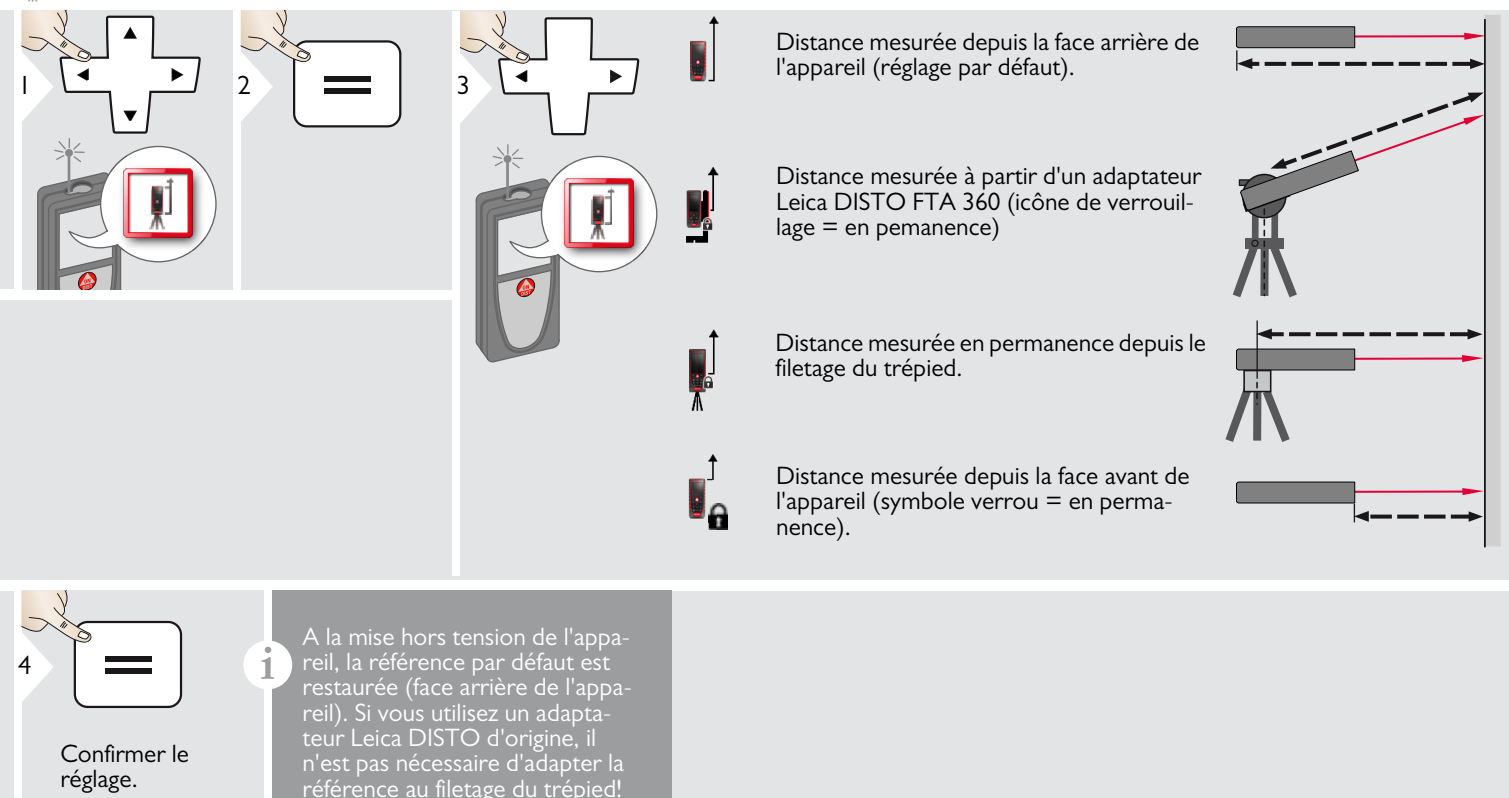

## <span id="page-15-0"></span>**Mémoire**

<span id="page-15-1"></span>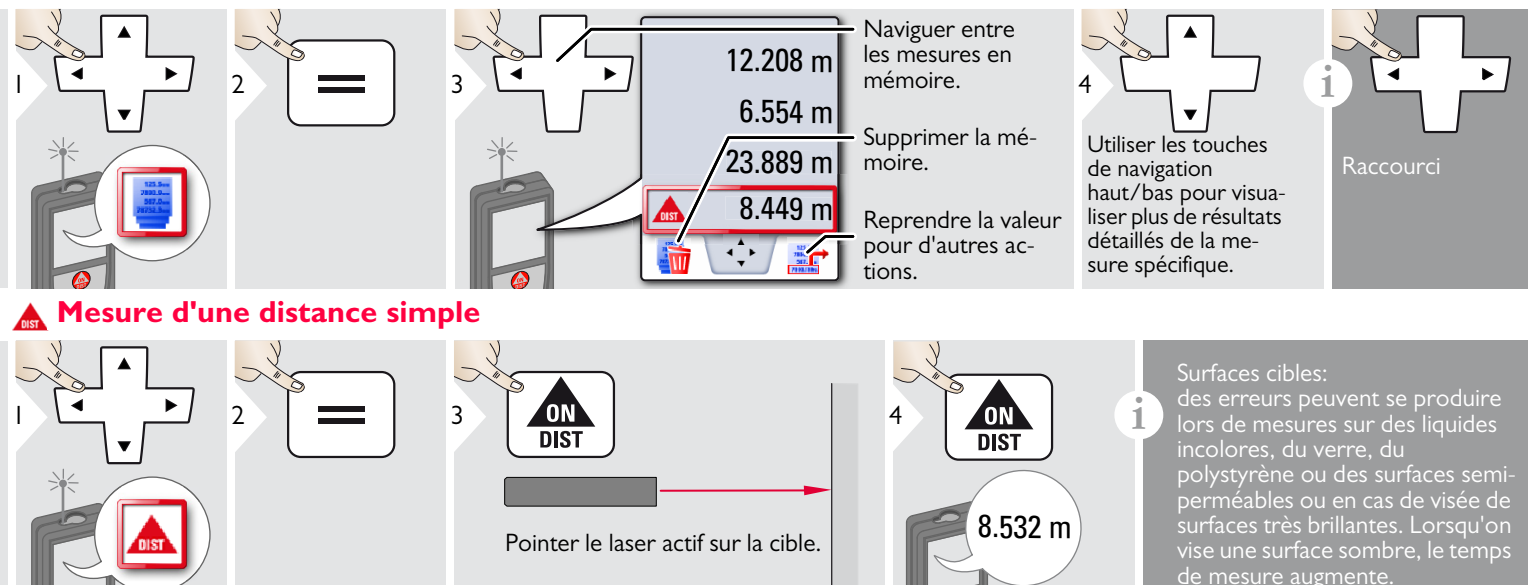

## <span id="page-15-2"></span>**Mode horizontal intelligent**

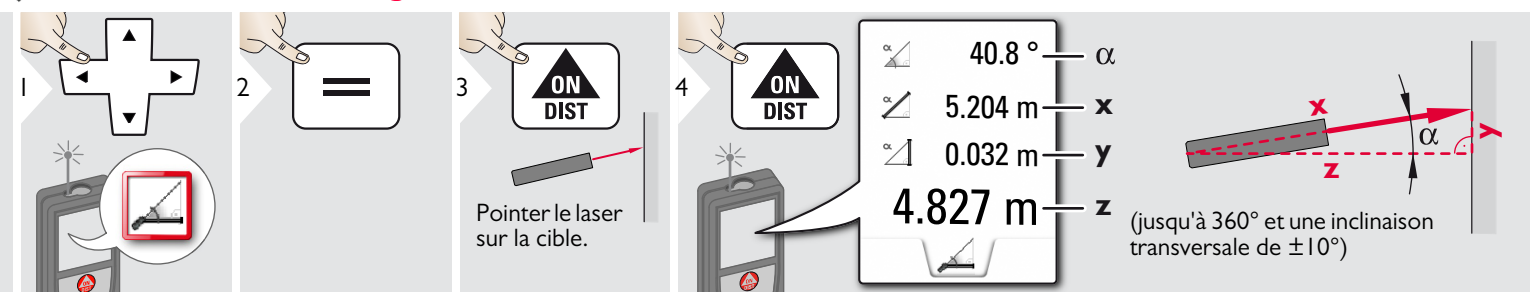

Leica DISTOTM D510 792312d **15**

## <span id="page-16-0"></span>**Mesure continue de l'inclinaison**

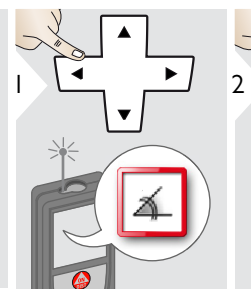

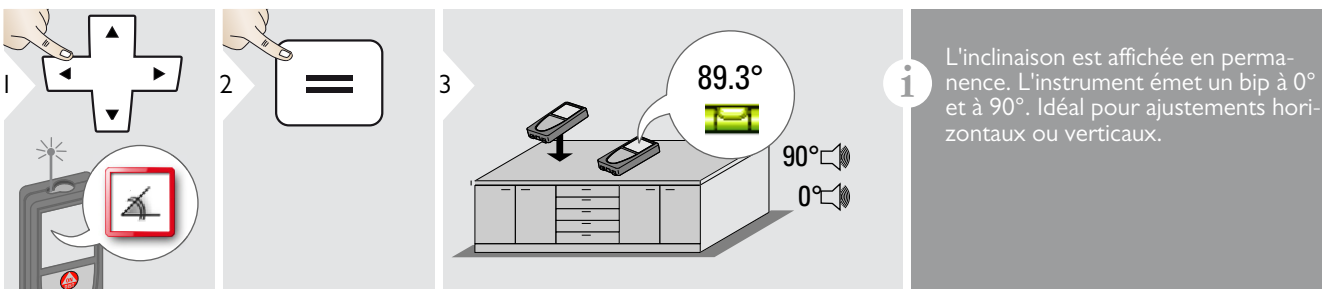

et à 90°. Idéal pour ajustements horizontaux ou verticaux.

<span id="page-16-1"></span>**Surface**

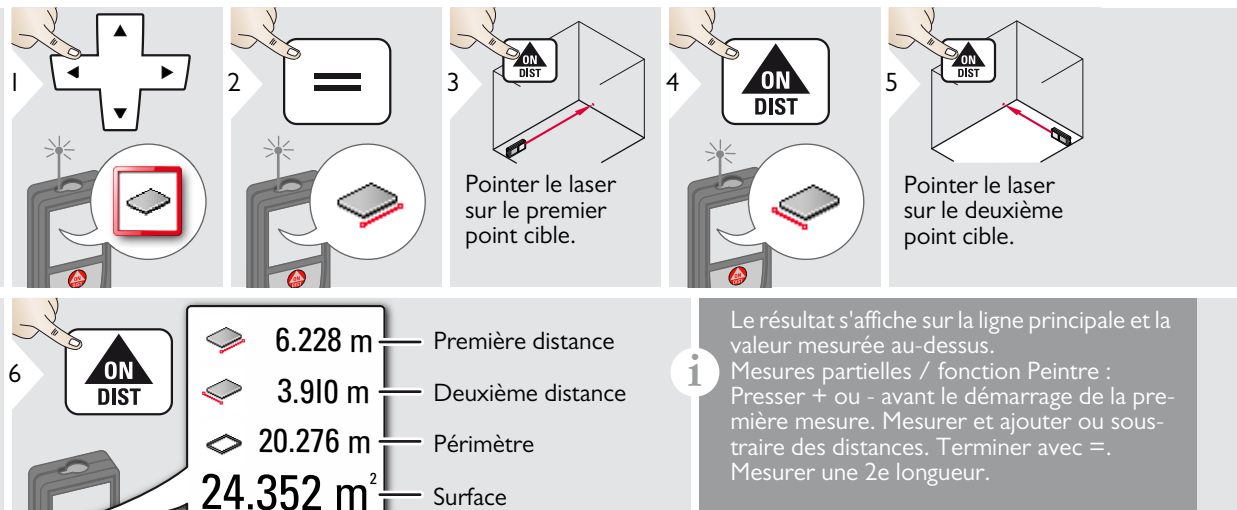

◇

# <span id="page-17-0"></span>**Volume**

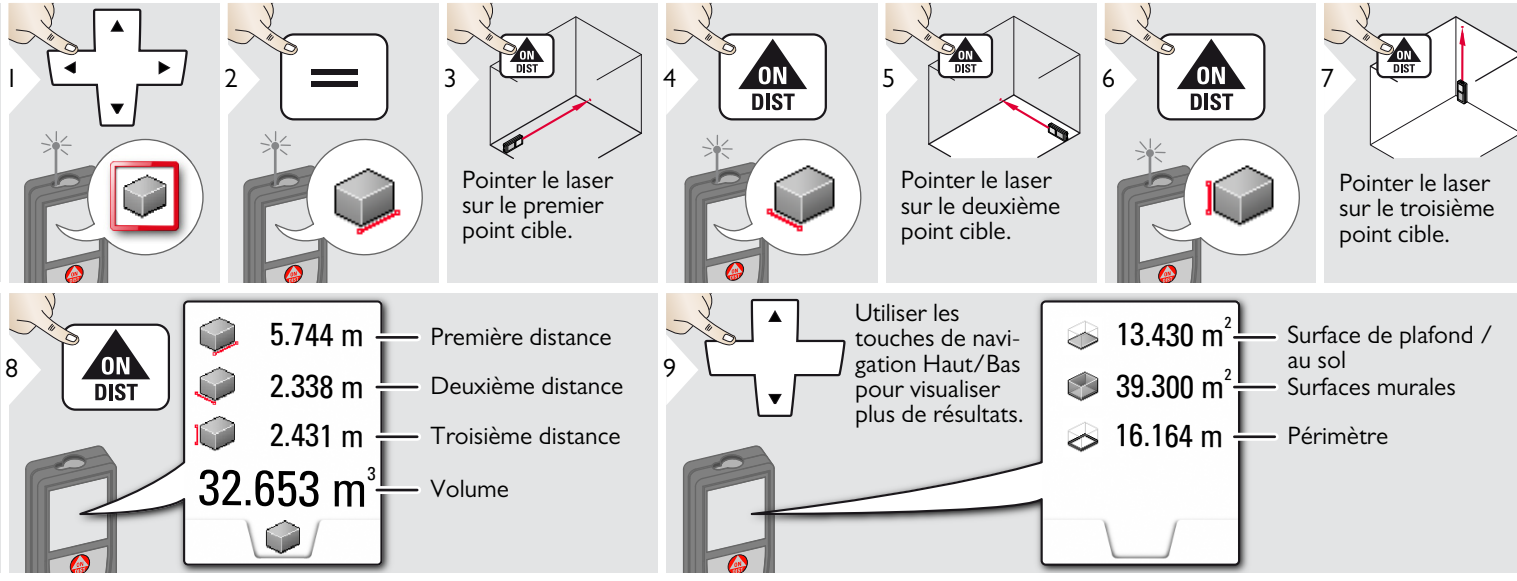

## <span id="page-18-0"></span>**Surface triangulaire**

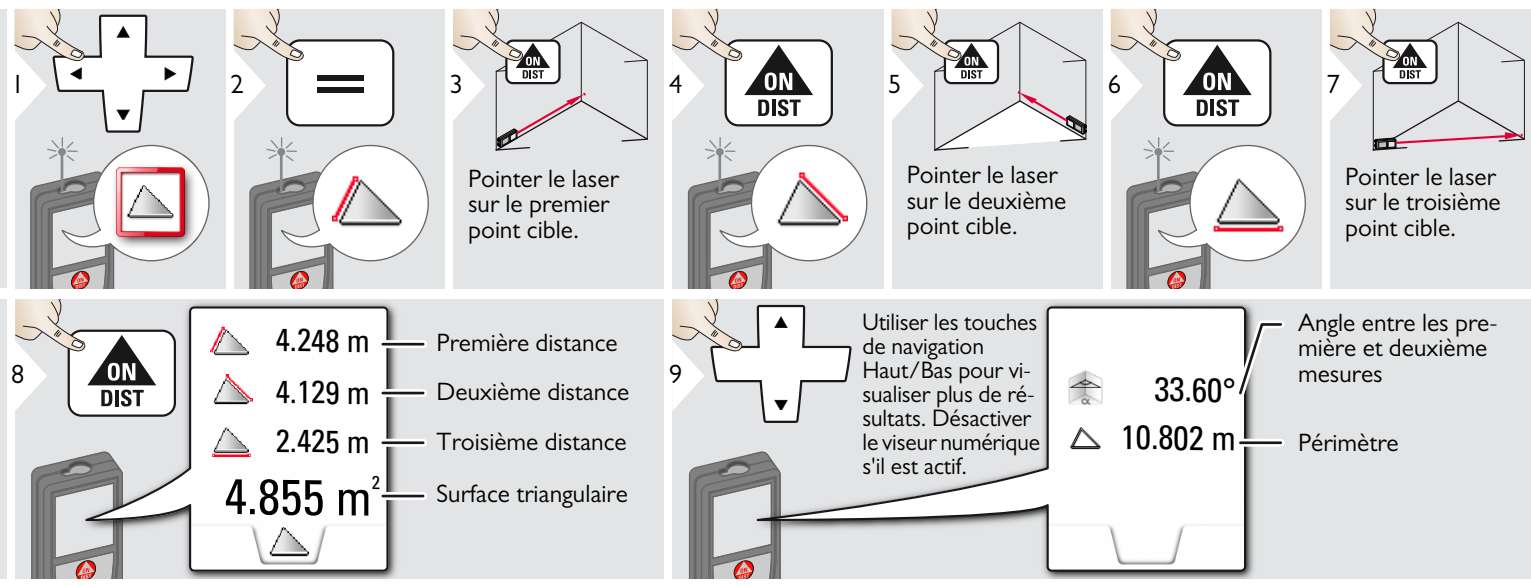

#### <span id="page-18-1"></span>**Mode longue portée** 詀

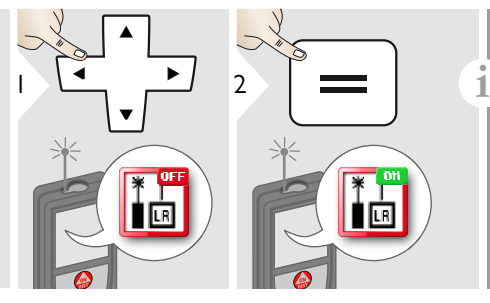

Le mode longue portée permet de mesurer des cibles difficiles dans des conditions défavorables, par ex. forte luminosité ou mauvais pouvoir réfléchissant de la cible. Le temps de mesure augmente. Une icône sur la ligne d'état montre si la fonction est active.

## <span id="page-19-0"></span>**Mesure de profil de hauteur**

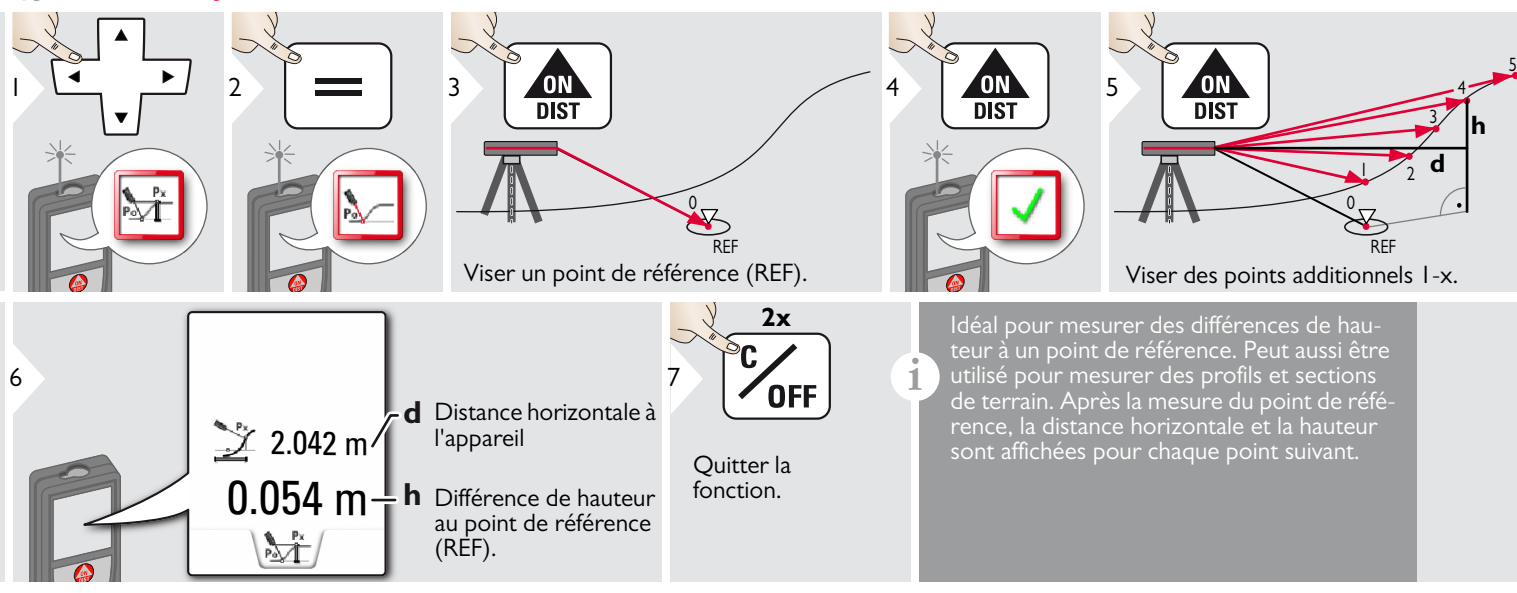

### <span id="page-20-0"></span>**Objets inclinés**

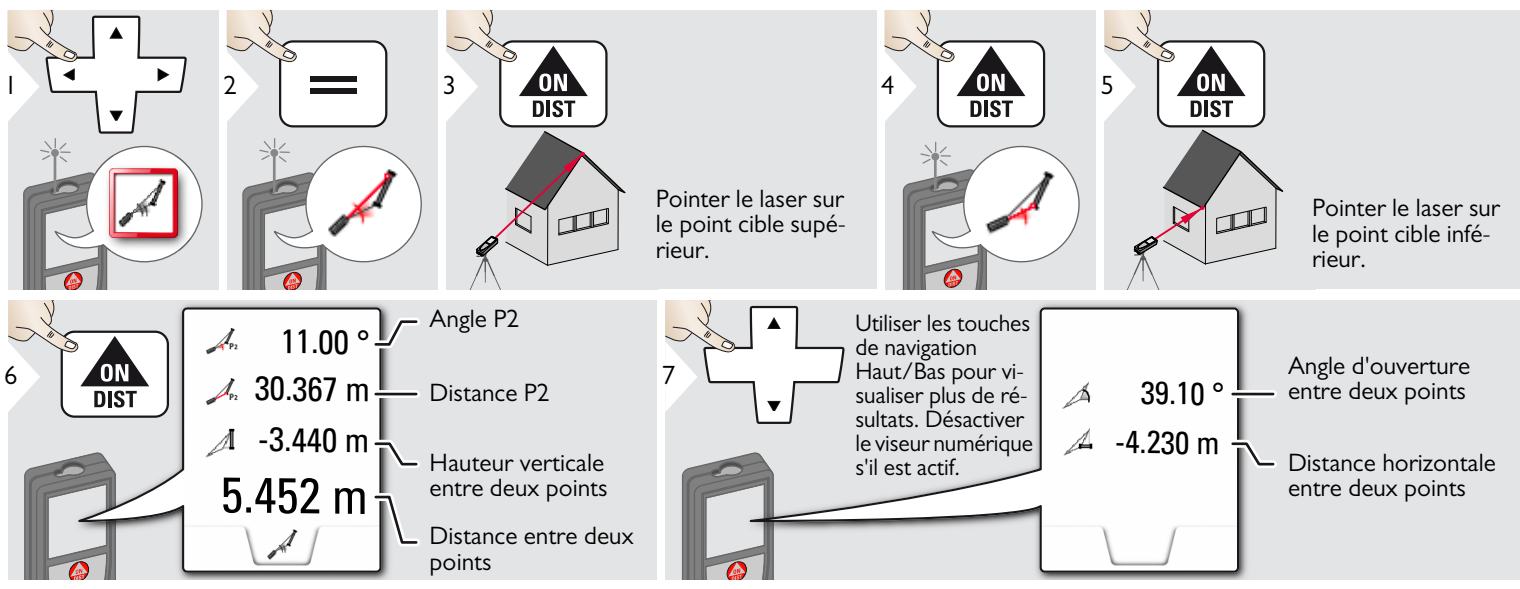

Mesure de distance indirecte entre 2 points avec des résultats additionnels. Idéal pour des applications comme la longueur et la pente d'un toit, la hauteur d'une cheminée...

Il est important de positionner l'instrument dans le même plan vertical que les 2 points mesurés. Le plan est défini sur la ligne entre les 2 points.

**i**

## <span id="page-21-0"></span>**Poursuite latérale**

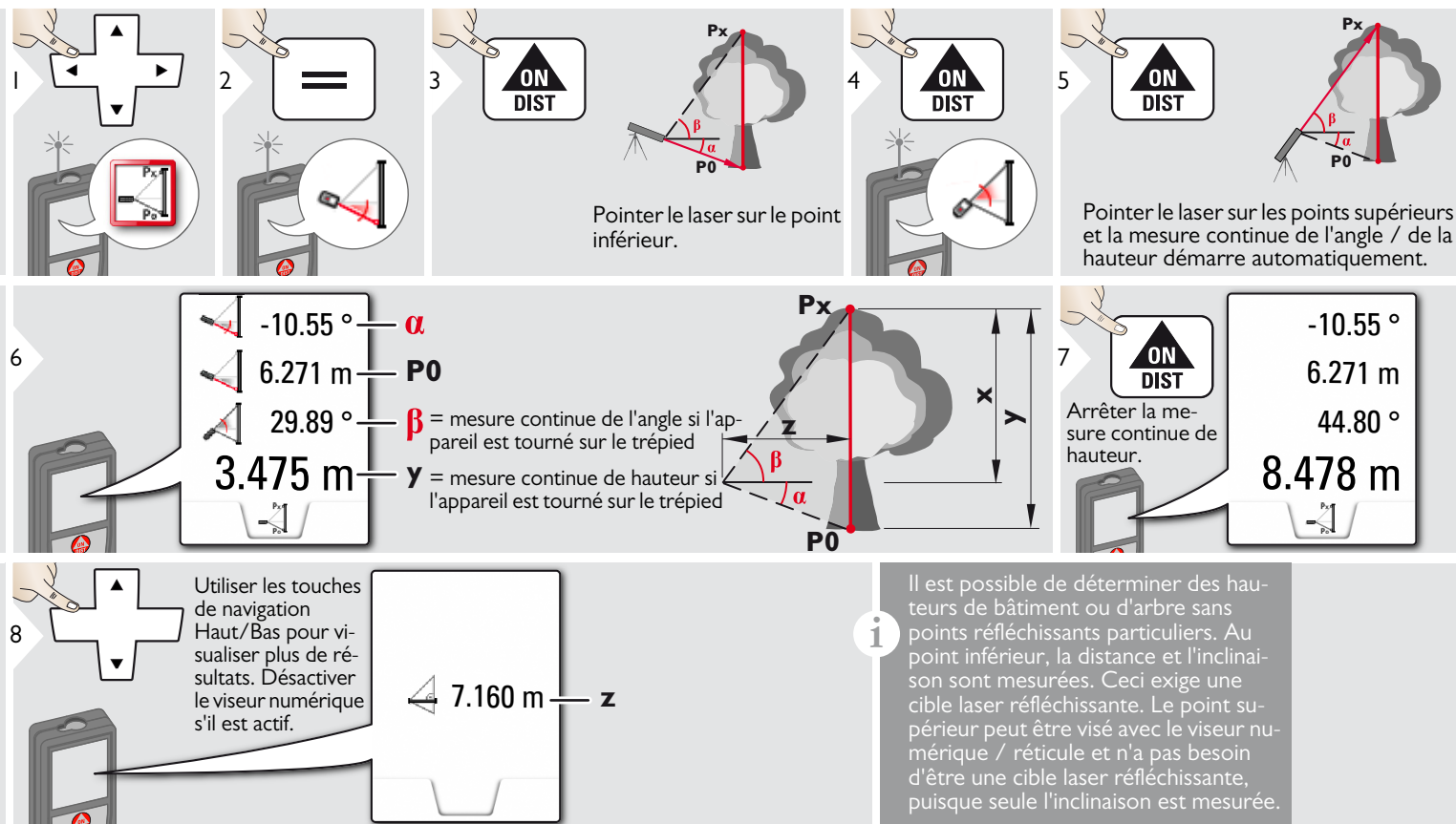

## <span id="page-22-0"></span>**Trapèze**

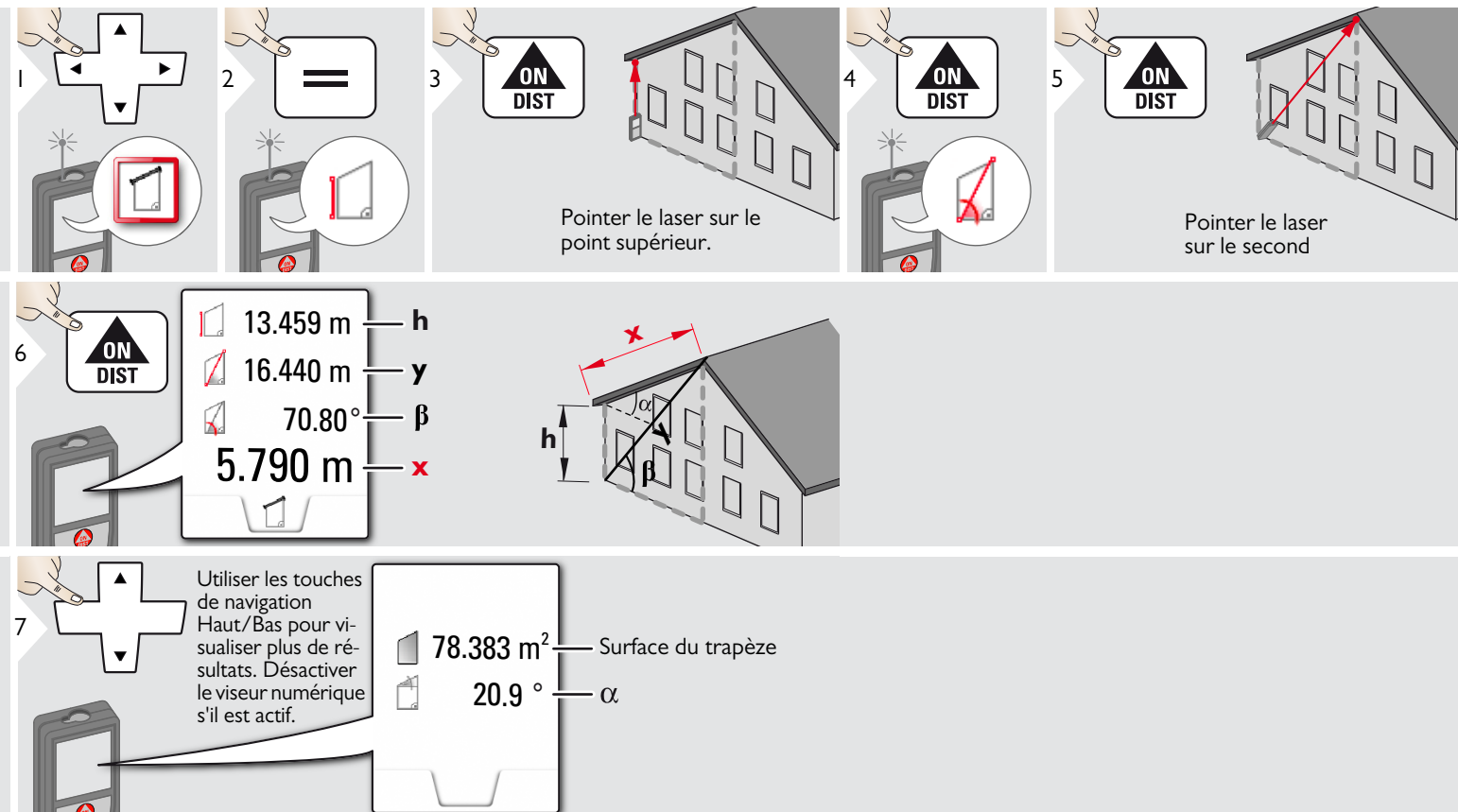

## <span id="page-23-0"></span>**Piquetage**

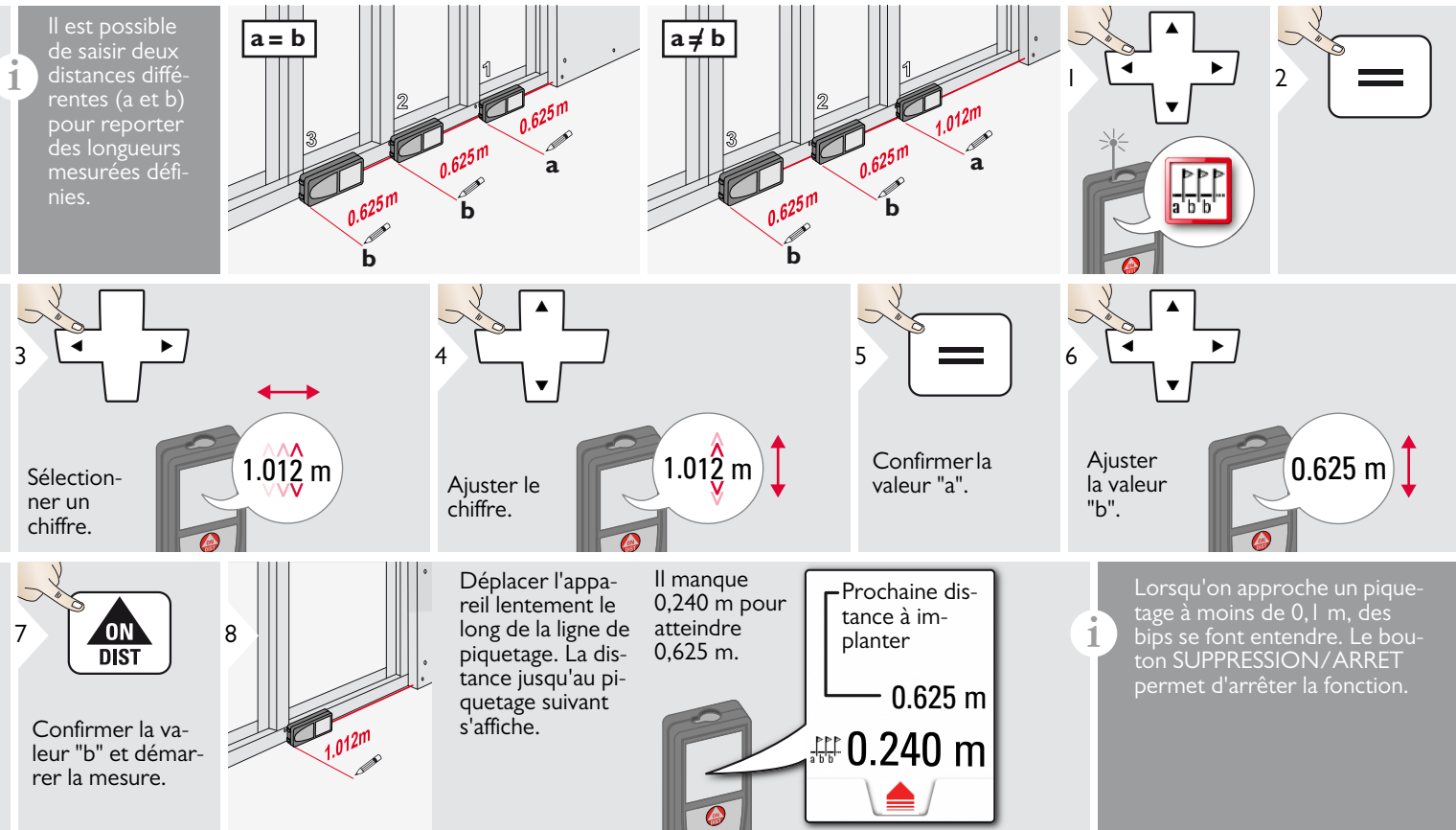

# <span id="page-24-0"></span>**Pythagore (2 points)**

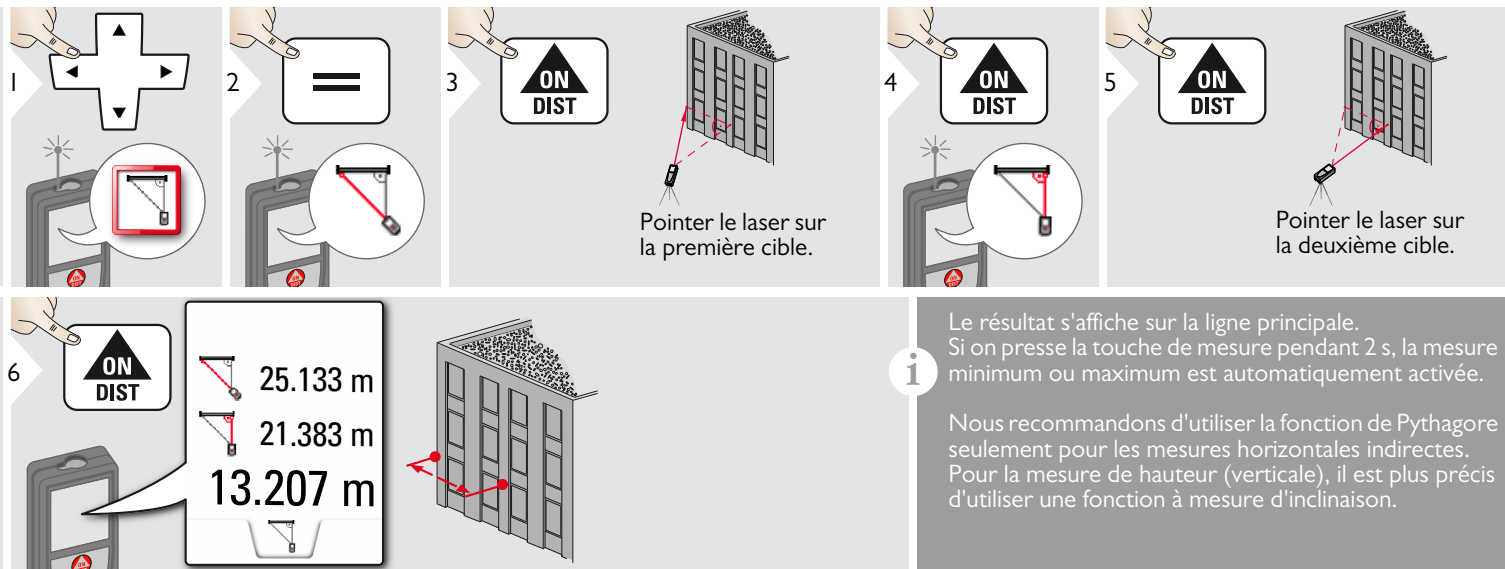

## <span id="page-25-0"></span>**Pythagore (3 points)**

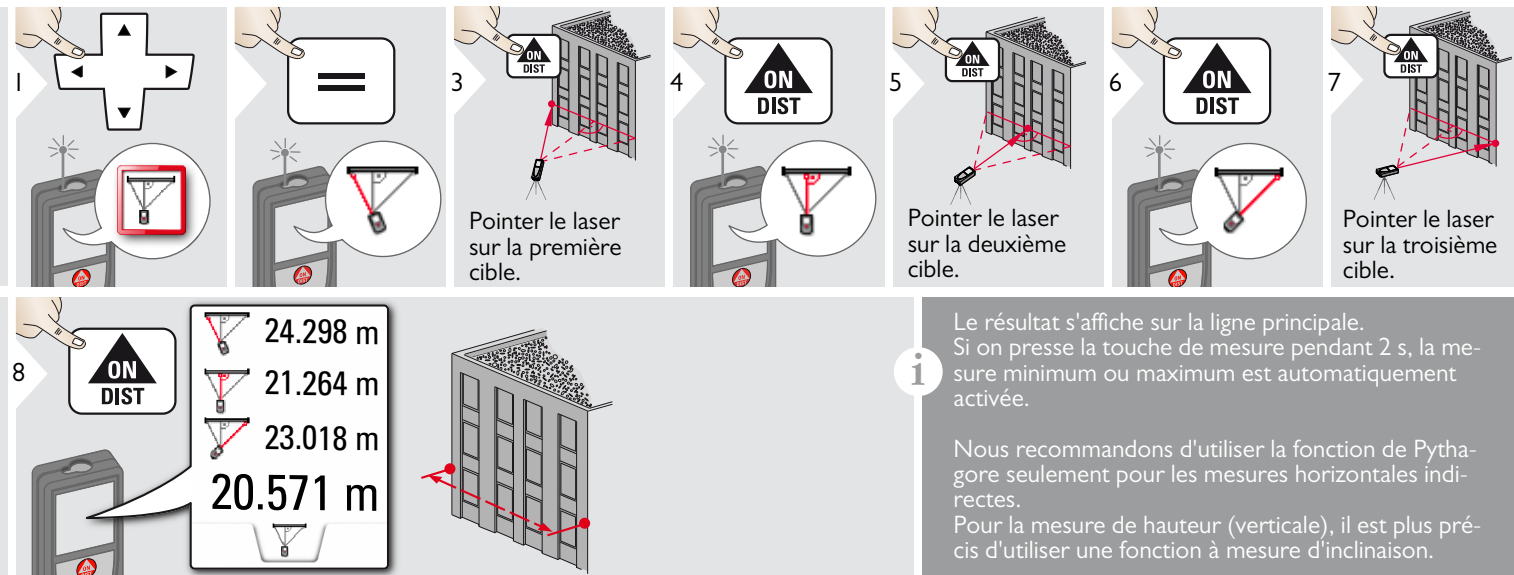

#### <span id="page-26-0"></span>**Caractéristiques techniques FR**

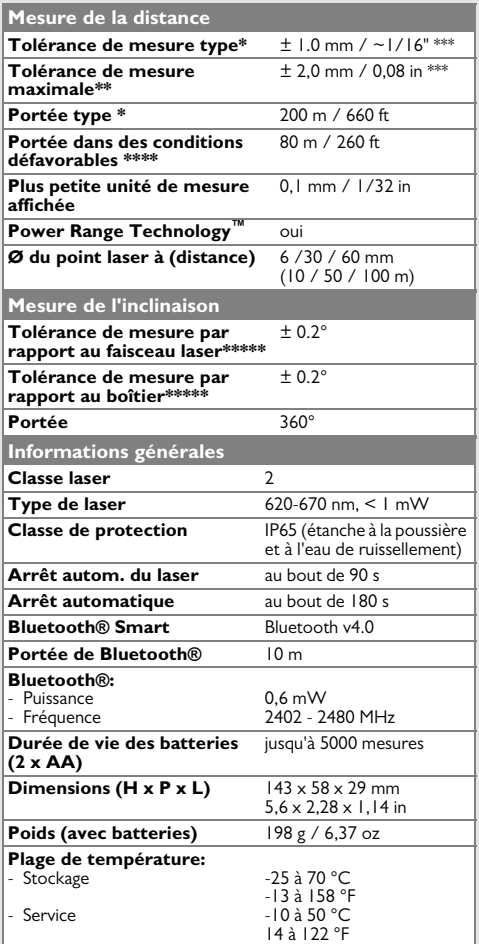

\* s'applique à une réflectivité de la cible de 100 % (mur peint en blanc), luminosité de fond faible, 25 ºC

\*\* s'applique à une réflectivité de la cible de 10 à 100 %, luminosité de fond élevée, - 10 ºC à + 50 ºC

\*\*\* Les tolérances s'appliquent sur des distances de 0,05 m à 10 m avec un niveau de fiabilité de 95 %. La tolérance maximale peut se dégrader de 0,1 mm/m sur des distances de 10 m à 30 m, de 0,20 mm/m sur des distances entre 30 et 100 m et de 0,30 mm/m sur des distances supérieures à 100 m.

\*\*\*\* s'applique à une réflectivité de la cible de 100 %, luminosité de fond d'environ 30 000 lux

\*\*\*\*\*\* après calibrage par l'utilisateur. Angle additionnel relatif à un écart de +/- 0,01° par degré jusqu'à +/-45° dans chaque quart de cercle. S'applique à la température ambiante. L'écart maximal augmente à +/- 0,1° pour toute la plage de température de service.

Pour obtenir des résultats indirects **i**

précis, il est recommandé d'utiliser un trépied. Pour obtenir des mesures précises de l'inclinaison, éviter une inclinaison transversale.

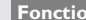

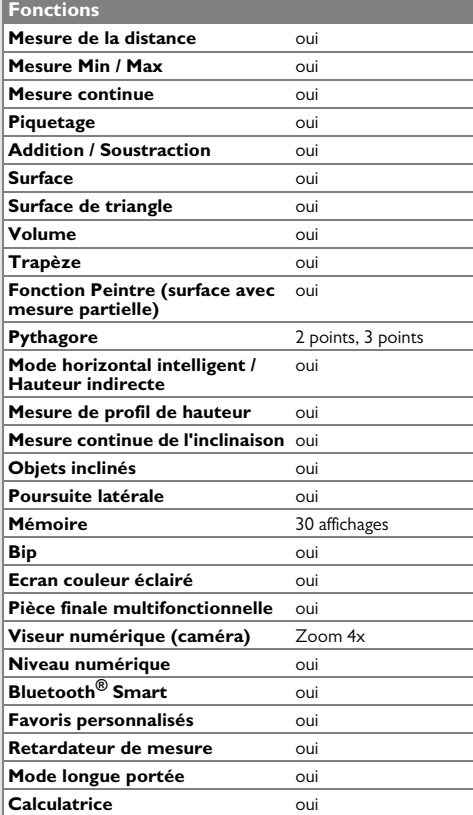

Si le message **Erreur** ne disparaît pas après une mise sous tension répétée de l'appareil, contacter le revendeur.

Si le message **InFo** s'affiche avec un nombre, presser le bouton Clear et suivre les instructions suivantes:

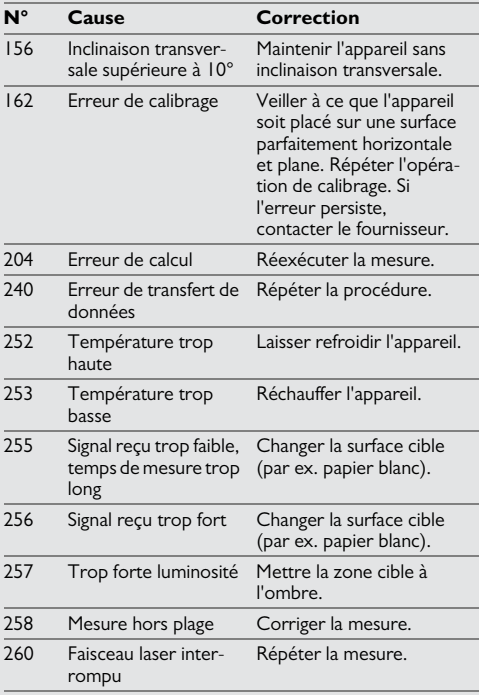

### <span id="page-27-1"></span>**Entretien**

- Nettoyer l'appareil avec un chiffon doux, humide.
- Ne jamais tremper l'appareil dans l'eau.
- Ne jamais utiliser d'agents nettoyants ou de solvants agressifs.

### <span id="page-27-2"></span>**Toute question sur la garantie**

#### **Garantie limitée internationale**

Le Leica DISTO™ est assorti d'une garantie de deux ans de Leica Geosystems AG. Pour bénéficier d'une année de garantie supplémentaire, vous devez enregistrer le produit sur notre site Internet http://myworld.leicageosystems.com dans un délai de huit semaines à partir de la date d'achat. Si le produit n'est pas enregistré, notre garantie de deux ans s'applique.

Vous trouverez de plus amples informations sur la Garantie limitée internationale sur notre site Internet :

www.leica-geosystems.com/ internationalwarranty.

## <span id="page-27-0"></span>**Codes de message FR Consignes de sécurité**

<span id="page-27-3"></span>Le responsable du produit doit s'assurer que tous les utilisateurs comprennent et respectent les consignes qui suivent.

## <span id="page-27-4"></span>**Responsabilité**

#### **Responsabilité du fabricant de l'équipement original:**

Leica Geosystems AG Heinrich-Wild-Strasse CH-9435 Heerbrugg Internet: www.disto.com

L'entreprise mentionnée ci-dessus est tenue de livrer le produit, et le manuel d'utilisation, en parfait état. L'entreprise mentionnée cidessus ne peut être tenue pour responsable des accessoires fournis par des tiers.

#### **Responsabilité du responsable du produit:**

- Comprendre les informations de sécurité inscrites sur le produit et les instructions du manuel d'utilisation.
- Connaître les consignes de sécurité locales en matière de prévention des accidents.
- Toujours rendre le produit inaccessible à du personnel non autorisé à l'utiliser.

## **Consignes de sécurité FR**

#### <span id="page-28-0"></span>**Utilisation conforme**

- Mesure de distances
- Mesure de l'inclinaison
- Transfert de données avec Bluetooth<sup>®</sup>

#### <span id="page-28-1"></span>**Utilisation non conforme**

- Mettre le produit en service sans instructions préalables
- L'utiliser en dehors des limites définies
- Rendre les installations de sécurité inefficaces et enlever les plaques signalétiques ainsi que les avertissements
- Ouvrir le produit avec des outils (par ex. tournevis)
- Modifier ou transformer le produit
- Utiliser des accessoires d'autres fabricants sans autorisation expresse
- Eblouir intentionnellement des tiers, même dans l'obscurité
- Prendre des précautions insuffisantes sur le lieu de mesure (par ex. exécution de mesures au bord de routes, sur des chantiers)
- Manipuler volontairement ou non sans précautions le produit sur des échafaudages, des escaliers à proximité de machines en marche ou d'installations non protégées
- Viser en plein soleil

## <span id="page-28-2"></span>**Risques liés à l'utilisation**

#### $\overline{\mathbb{V}}$ **ATTENTION**

En cas de chutes, de sollicitations extrêmes ou d'adaptations non autorisées, le produit peut présenter des dommages et fournir des mesures incorrectes. Effectuer périodiquement des mesures de contrôle,

surtout lorsque le produit a été sollicité de façon inhabituelle, et avant, pendant et après des mesures importantes.

# **A** PRUDENCE

N'effectuer en aucun cas soi-même des réparations sur le produit. En cas d'endommagement, contacter un revendeur local.

# **ATTENTION**

Les modifications non expressément approuvées peuvent invalider le droit de mise en œuvre accordé à l'utilisateur.

## <span id="page-28-3"></span>**Conditions d'application**

Cf. chapitre "Caractéristiques techniques". **i**

L'appareil est conçu pour être utilisé dans des milieux pouvant être habités en permanence par l'homme. Le produit n'a pas le droit d'être utilisé dans un environnement explosif ou agressif.

## <span id="page-28-4"></span>**Tri sélectif**

#### $\Delta$ **ATTENTION**

Ne pas jeter les batteries déchargées avec les ordures ménagères. Les amener à un point de collecte prévu à cet effet pour une élimination conforme aux prescriptions environnementales nationales ou locales.

Ne pas jeter le produit avec les ordures ménagères.

Eliminer le produit conformément aux prescriptions nationales en vigueur dans le pays d'utilisation.

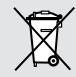

Suivre les règles de recyclage en vigueur sur le plan national, spécifiques au produit.

Il est possible de télécharger des informations sur le traitement des déchets spécifiques au produit sur notre site Internet.

## **Consignes de sécurité FR**

## <span id="page-29-0"></span>**Compatibilité électromagnétique (CEM)**

# **ATTENTION**

L'appareil est conforme aux dispositions les plus strictes des normes et réglementations concernées.

Un risque de perturbation du fonctionnement d'autres appareils ne peut cependant être tout à fait exclu.

## <span id="page-29-1"></span>**Utilisation du produit avec Bluetooth®**

# **ATTENTION**

Un rayonnement électromagnétique peut provoquer des perturbations dans le fonctionnement d'autres équipements, d'installations (par ex. matériel médical, tel qu'un stimulateur cardiaque ou une aide auditive) et dans un avion. Il peut aussi affecter les êtres humains et les animaux.

#### **Précautions:**

Bien que ce produit respecte les normes et prescriptions les plus sévères, il est impossible d'exclure totalement un risque pour les personnes et les animaux.

- Ne pas utiliser le produit à proximité de stations-essence, d'usines chimiques, dans des zones à atmosphère explosif et/ou des explosions ont lieu.
- Ne pas utiliser le produit à proximité de matériel médical.
- Ne pas utiliser ce produit dans un avion.
- Ne pas utiliser le produit près du corps pendant une longue période.

#### <span id="page-29-2"></span>**Classification laser**

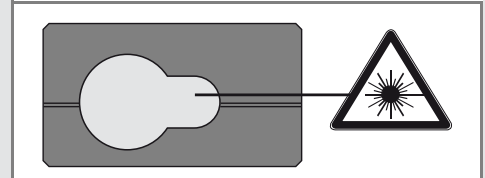

L'appareil génère des faisceaux laser visibles: C'est un produit laser de classe 2 conformément à:

• CEI60825-1: 2014 "Sécurité du rayonnement d'appareils à laser"

#### **Produits laser de classe 2:**

Ne pas regarder dans le faisceau laser et ne pas le projeter inutilement sur des personnes. La protection de l'œil est en général assurée par des mouvements réflexes tels que la fermeture des paupières.

# **ATTENTION**

Une observation directe du faisceau laser avec des instruments optiques (jumelles, lunettes, etc.) peut s'avérer dangereuse.

# **A** PRUDENCE

Regarder dans le faisceau laser peut s'avérer dangereux pour l'œil.

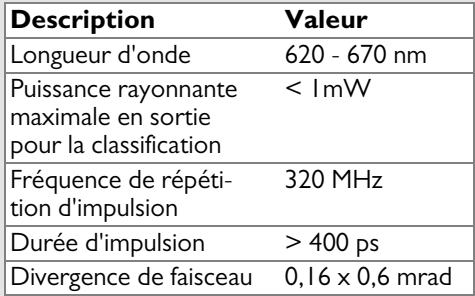

## <span id="page-29-3"></span>**Signalisation**

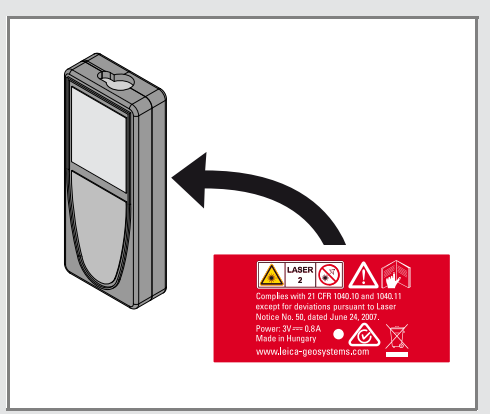

Sous réserve de modifications (illustrations, descriptions et caractéristiques techniques).

![](_page_30_Picture_0.jpeg)

Leica Geosystems AG, Heerbrugg, Suisse a été certifiée comme société disposant d'un système de qualité qui associe les normes internationales de gestion de qualité à des systèmes de qualité (ISO standard 9001) et de gestion de l'environnement (ISO standard 14001).

Gestion de qualité totale - Notre engagement en vue de la satisfaction totale du client. Pour plus d'informations concernant notre programme de gestion de qualité, veuillez vous adresser au représentant local de Leica Geosystems.

Copyright Leica Geosystems AG, Heerbrugg, Switzerland 2020 Traduction du mode d'emploi original (792312d EN)

N° de brevet: WO 9427164, WO 9818019, WO 0244754, WO 0216964, US 5949531, EP 1195617, US 7030969, US 8279421 B2, Patents pending

Leica Geosystems AG CH-9435 Heerbrugg (Switzerland) www.disto.com

![](_page_30_Picture_6.jpeg)

- when it has to be right